## Contents

## **Preface to the Third Edition v**

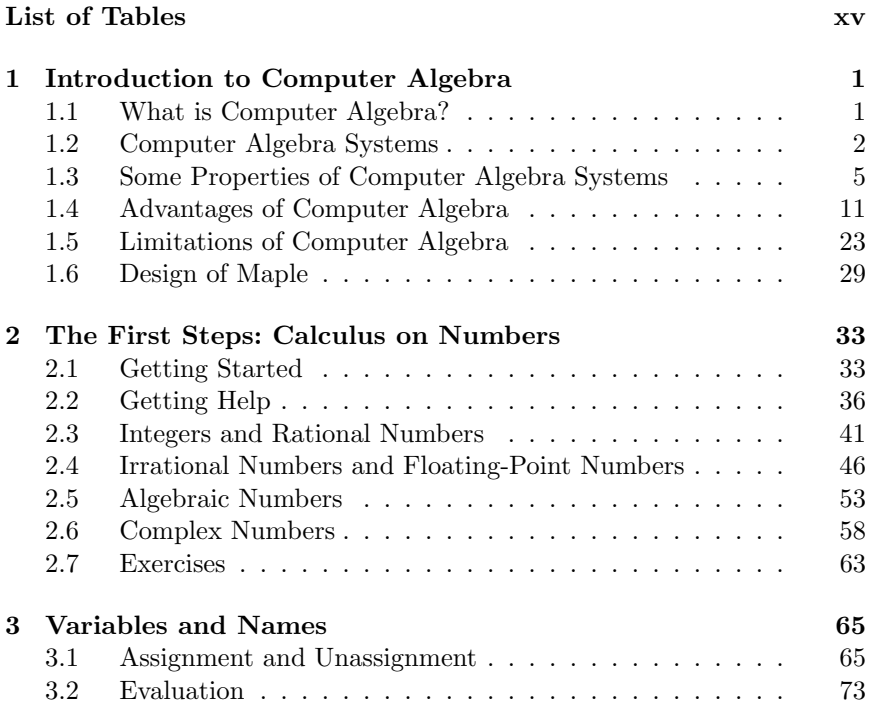

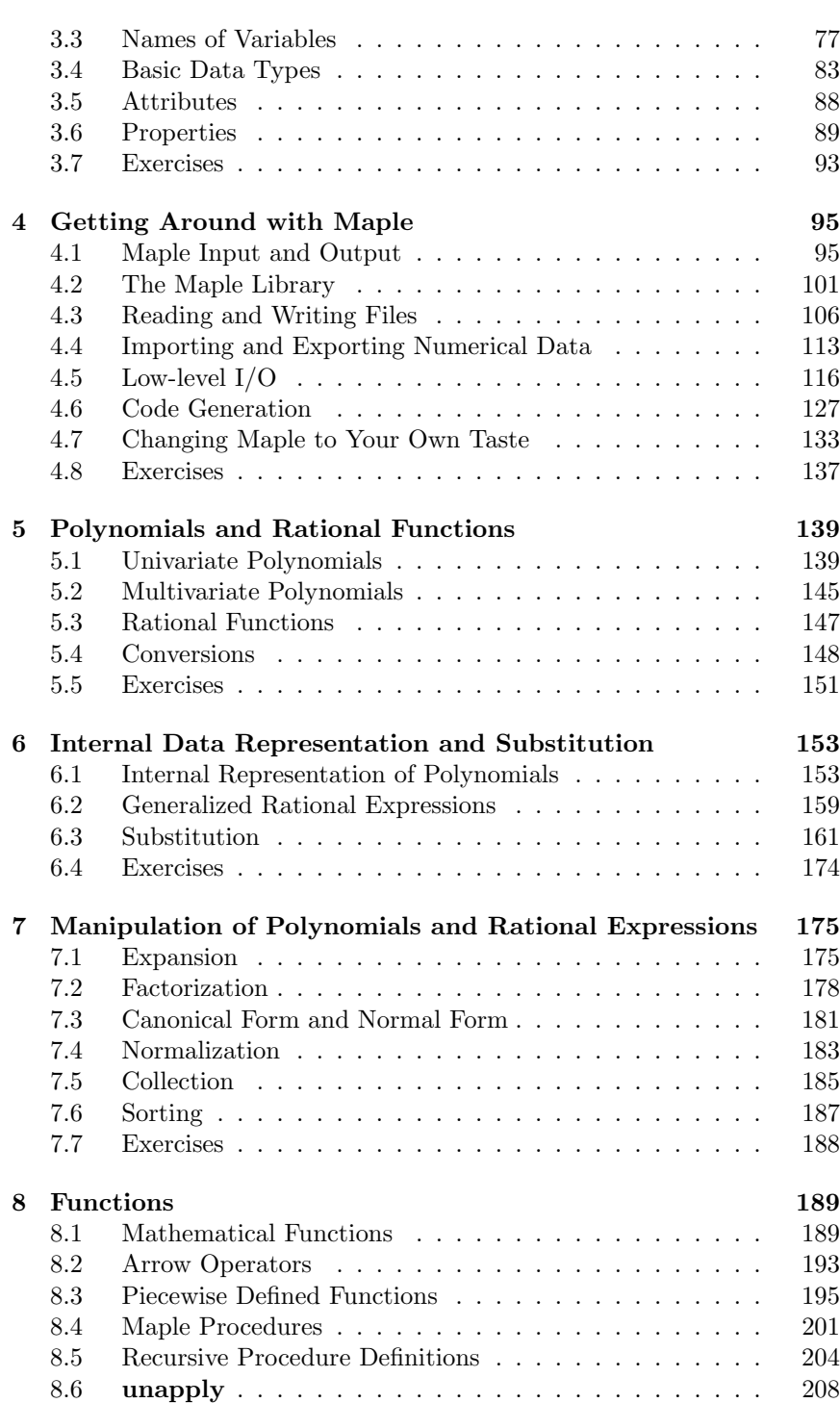

x Contents

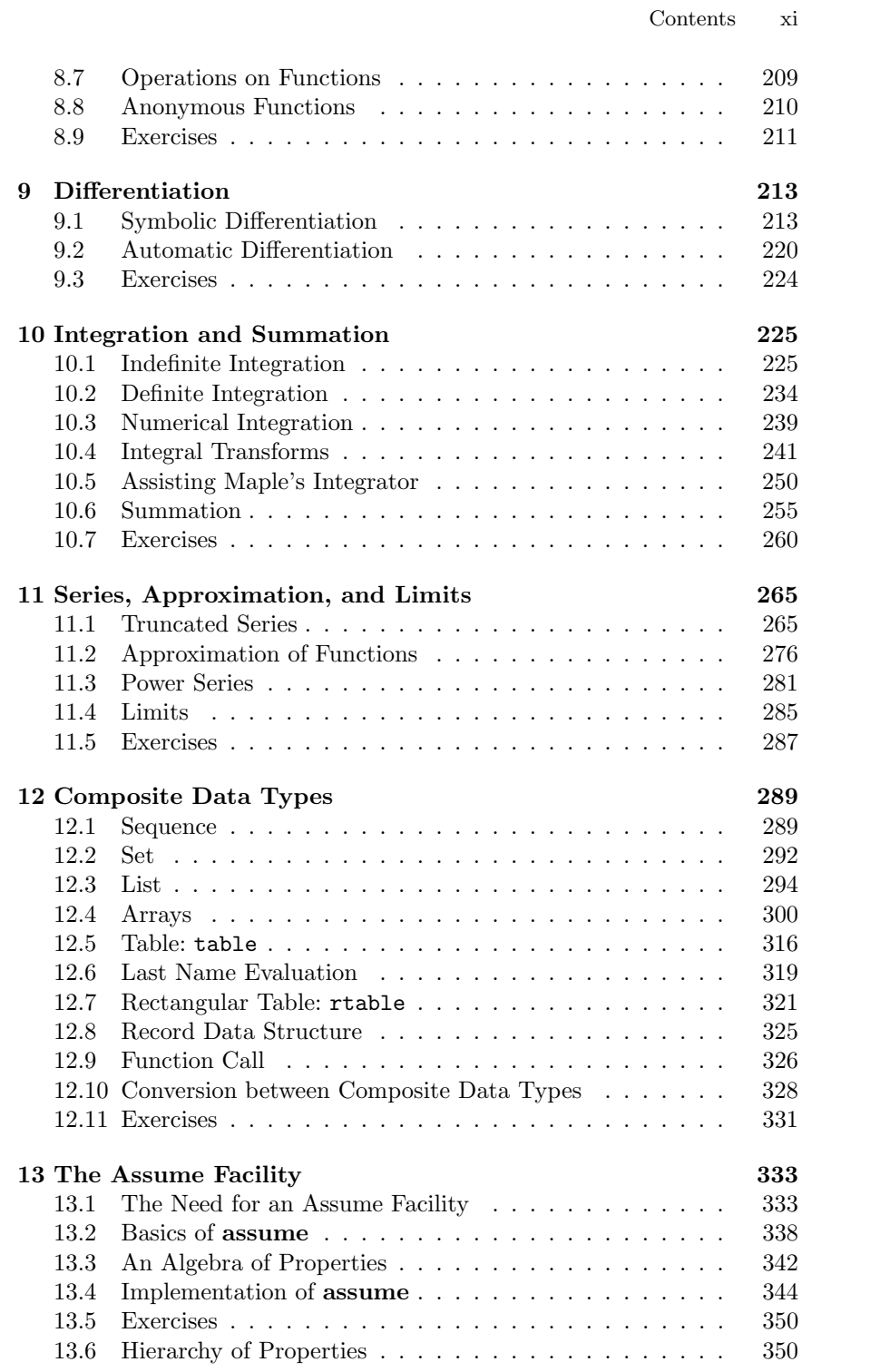

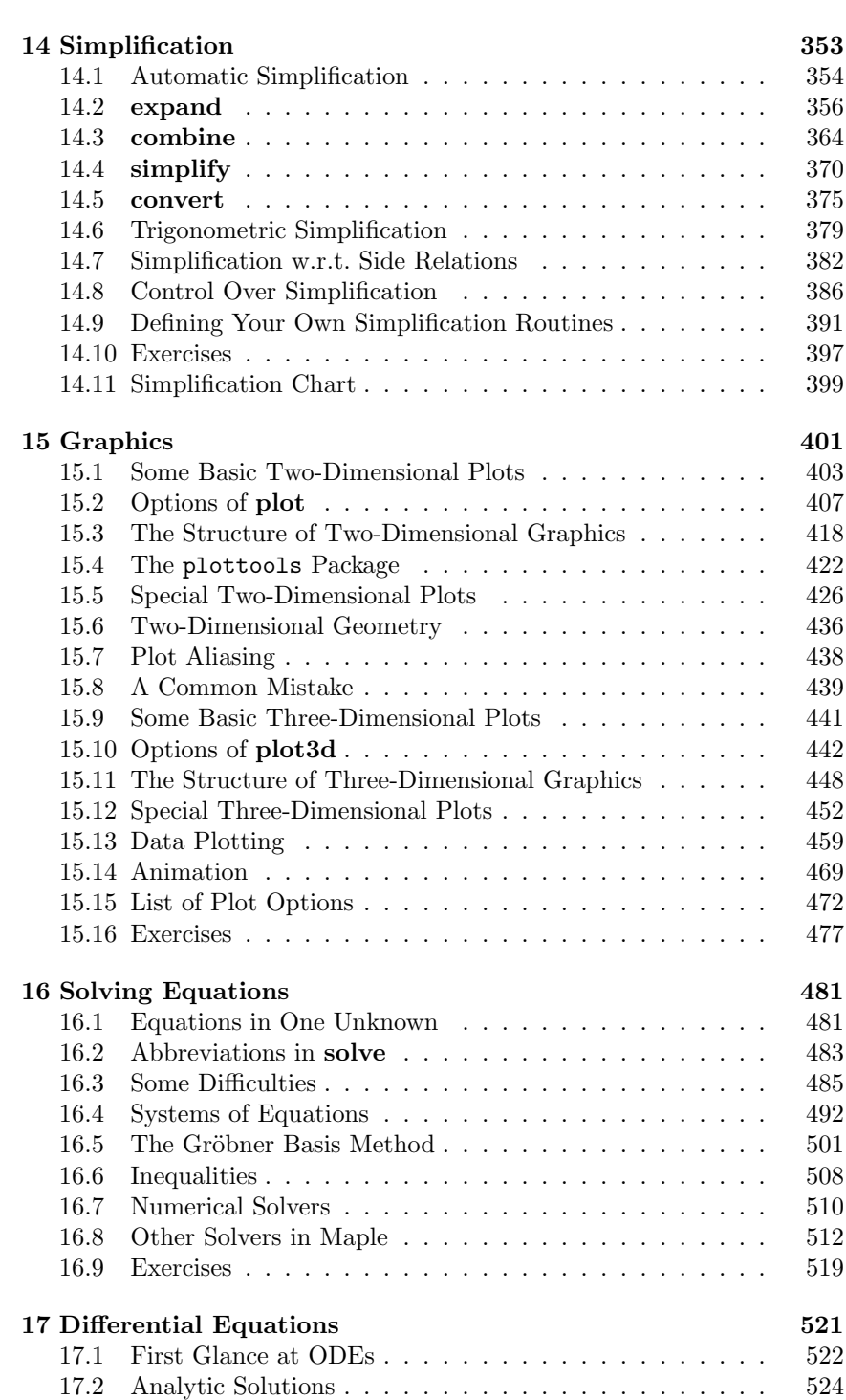

xii Contents

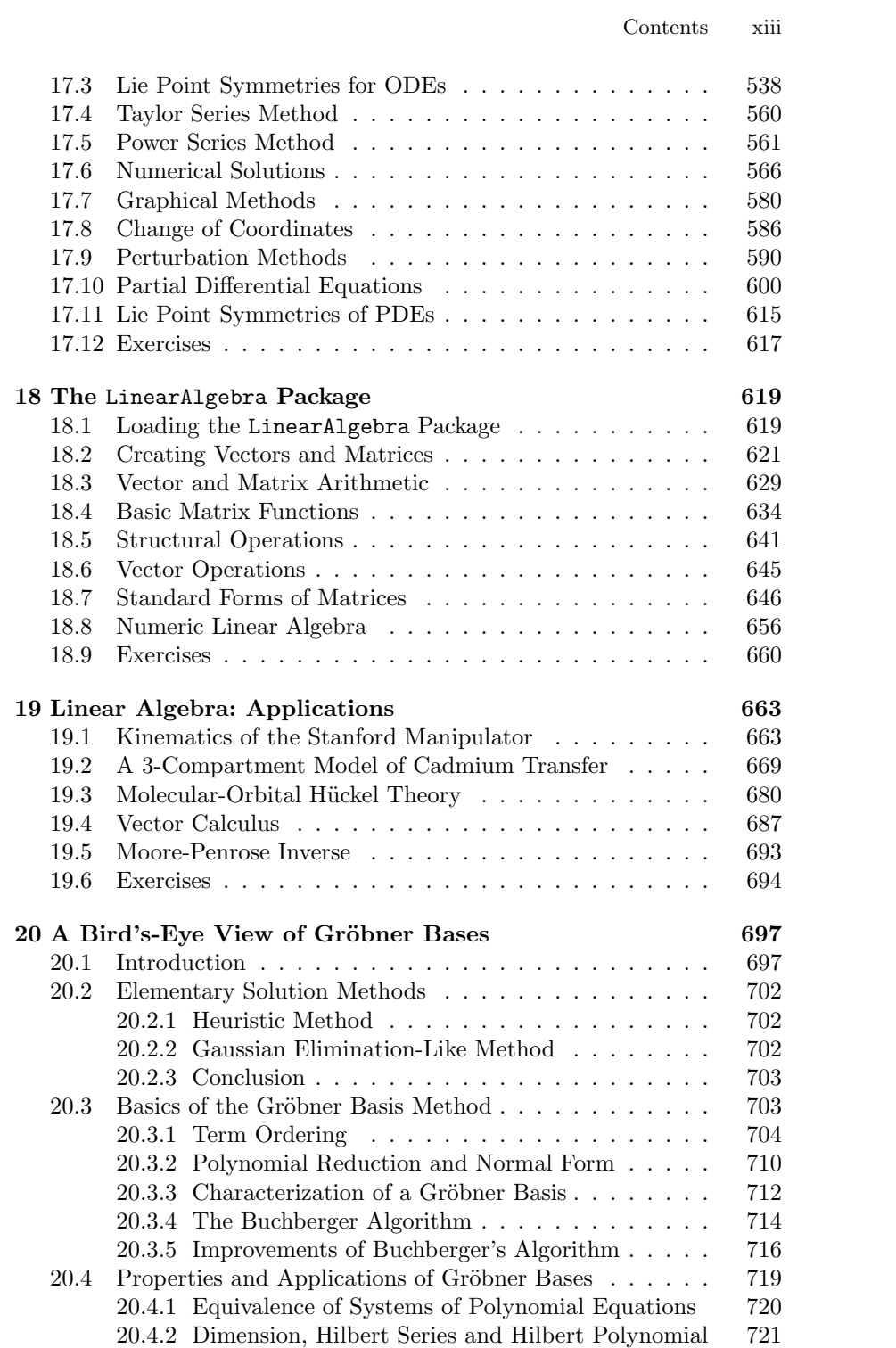

xiv Contents

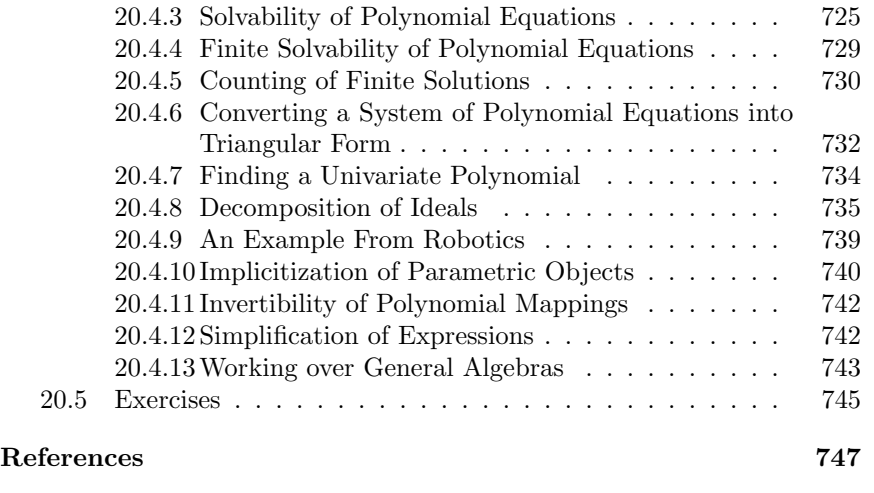

**Index 761**

## List of Tables

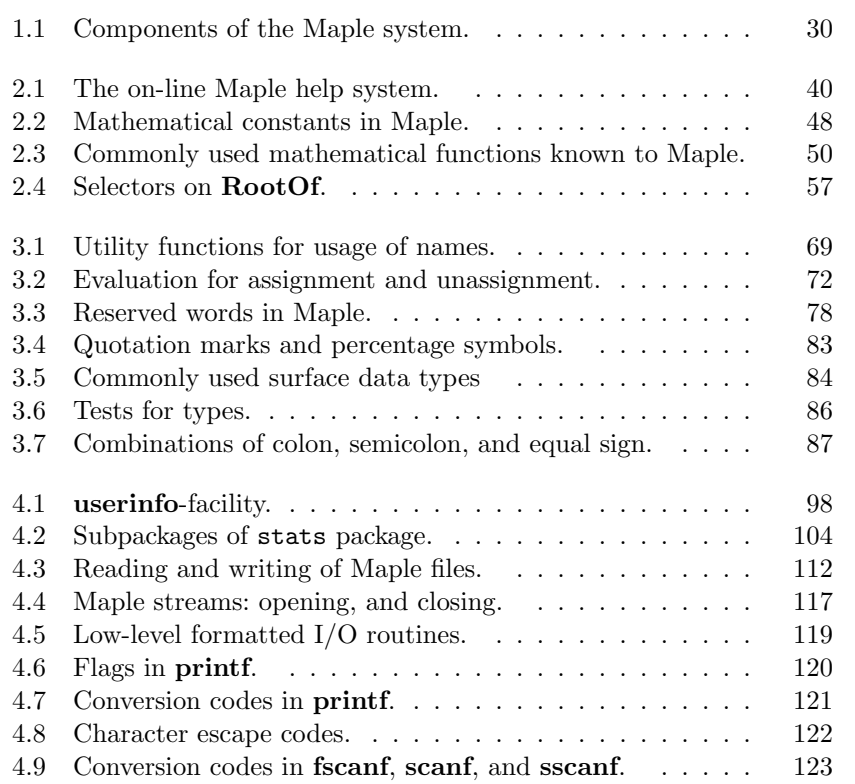

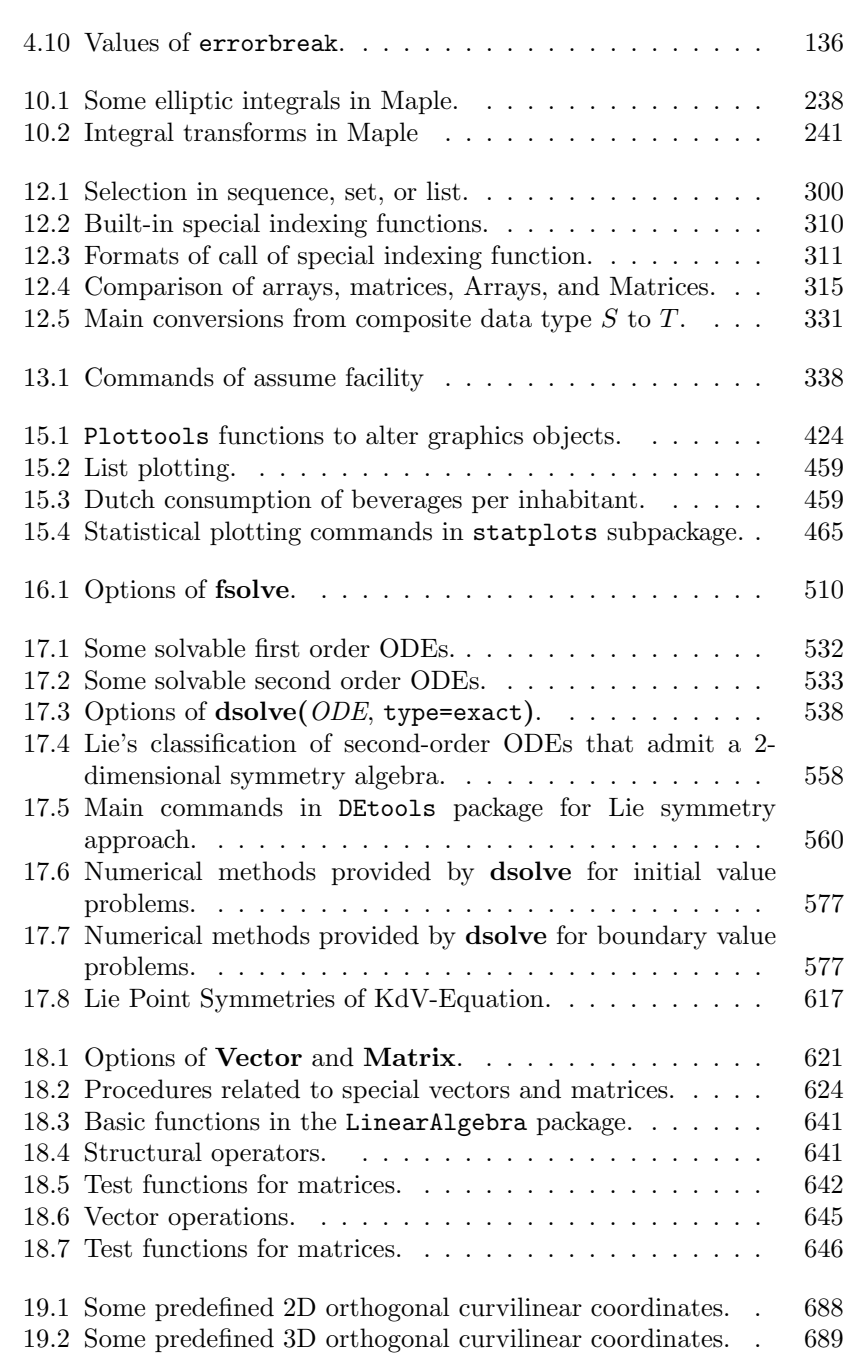

xvi List of Tables